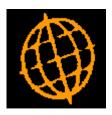

# Global 3000 Service Pack Note

## **EORI Numbers**

| Author  | DCP              |        |
|---------|------------------|--------|
| Project | ZM60_000551.docx |        |
| Version | 1.0              | 1 of 5 |

### INTRODUCTION

This service pack provides the ability to capture Economic Operators Registration and Identification (EORI) numbers for future use.

The changes introduce a new button (labelled 'EORI Numbers') within company parameters, customer maintenance and supplier maintenance. When pressed, EORI (Economic Operators Registration and Identification) numbers can be recorded (for future use).

### **DOCUMENTATION CHANGES**

### **EORI Numbers Window**

|    | Global-D                 | ev-VM - P2 - CLEAR STATUS LINE       |                         |  |  |  |  |
|----|--------------------------|--------------------------------------|-------------------------|--|--|--|--|
| Ēi | le <u>R</u> un <u>s</u>  | ettings <u>O</u> ptions <u>H</u> elp |                         |  |  |  |  |
|    | Custom                   | er EORI Numbers                      |                         |  |  |  |  |
| 11 | Country                  |                                      | EORI Number             |  |  |  |  |
|    | AU                       | Austria                              | 1234567890 <sub>x</sub> |  |  |  |  |
|    | FR                       | France                               | 8999999999              |  |  |  |  |
|    | GB                       | Great Britain                        | 1112222335 *            |  |  |  |  |
|    |                          |                                      |                         |  |  |  |  |
|    |                          |                                      |                         |  |  |  |  |
|    |                          |                                      | <b>_</b>                |  |  |  |  |
|    |                          |                                      |                         |  |  |  |  |
|    |                          |                                      |                         |  |  |  |  |
|    |                          |                                      |                         |  |  |  |  |
|    |                          |                                      |                         |  |  |  |  |
|    | Search Amend Apply Close |                                      |                         |  |  |  |  |
| P  | artition 2 (             | Computer 1D                          | <b>16:30</b>            |  |  |  |  |

**Purpose** This window enables you to specify multiple Economic Operators Registration and Identification numbers for a company, customer or supplier.

The prompts are:

**Country** The country code for the EORI number. A search is available.

**EORI Number** The 12 digit Economic Operators Registration and Identification number.

| Author  | DCP              |        |
|---------|------------------|--------|
| Project | ZM60_000551.docx |        |
| Version | 1.0              | 2 of 5 |

# System Parameters (Administration) – Company Details Window

| 【 Global-Dev-VM - P2 - System Parame   | ters                 |                                 | x     |
|----------------------------------------|----------------------|---------------------------------|-------|
| <u>File Run Settings Options H</u> elp |                      |                                 |       |
| Company Details                        |                      |                                 | ×     |
| Company                                | Name                 |                                 |       |
| A1                                     | Standext Systems Ltd |                                 | ±     |
|                                        |                      |                                 | •     |
|                                        |                      |                                 | -     |
|                                        |                      | [                               | Ŧ     |
| Detelle                                |                      |                                 |       |
| Details                                |                      |                                 |       |
| Address                                | Collins House        |                                 |       |
|                                        | 15 Rochford Way      |                                 |       |
|                                        | Slough               |                                 |       |
|                                        | SL3 6LT              |                                 |       |
|                                        |                      |                                 |       |
| Country                                | GB 🗾 Great Britain   |                                 |       |
| Base currency                          | GBP Sterling         |                                 |       |
| Telephone                              | 01753 669344         |                                 |       |
| Fax<br>Mobile                          | 01753 669595         |                                 |       |
| Email address                          |                      |                                 |       |
| http://                                |                      |                                 |       |
| incep.//                               |                      |                                 |       |
| 🗸 VAT reconciliation repor             | t required?          |                                 |       |
| VAT accounting scheme                  | Standard (UK) 🔹      |                                 |       |
| Registration                           | Email <u>F</u> ooter | Amend Apply Close               | ī     |
| Postcode                               | Email Addresses      |                                 | J     |
| Electronic Tax Filing                  | Search               |                                 |       |
| EORI Numbers                           | <u></u>              |                                 |       |
|                                        |                      |                                 |       |
| Partition 2 Computer 1D                |                      | 10:53:01 dcp PM520E/W8 DSP CAPS | N .at |

## **EORI Numbers** Press this to specify Economic Operators Registration and Identification numbers for the company.

| Author  | DCP              |        |
|---------|------------------|--------|
| Project | ZM60_000551.docx |        |
| Version | 1.0              | 3 of 5 |

### **Customer Maintenance - General Details Window**

| General Details                         |                                                 |                      |                   |                      |                  |                   |                                          |  |
|-----------------------------------------|-------------------------------------------------|----------------------|-------------------|----------------------|------------------|-------------------|------------------------------------------|--|
| Customer                                | Name                                            |                      |                   | Postcode             |                  | EDI Account       |                                          |  |
| ANDE001                                 | Anderton Ltd                                    |                      |                   | TR27 4               | т                | ANDERTON          |                                          |  |
| ANDR001                                 | Andrew Leona                                    | rd Ltd               |                   | LE11 00              | E                | ANDREW L          | EONARD LTD                               |  |
| ANDR010                                 | Andrews Estate                                  | e Agents             |                   | BD21 7               | /G               | ANDREWS           |                                          |  |
| BLAK001                                 | Blakelock Insu                                  | rance Brokers        |                   | SW19 2               | SS               | BLAKELOCH         | <b>WIMBLEDON</b>                         |  |
| BROW001                                 | Brownhouse of                                   | f Preston            |                   | PR5 6R               | )                | BROWNLO           | N PRESTON                                |  |
| CUPI001                                 | C.U.P. Internat                                 |                      |                   | 5000                 |                  | CVPINTERN         |                                          |  |
| DAVI001                                 | Davies & Brow                                   |                      |                   | SA7 5H               |                  | DAVIES BR         |                                          |  |
| DESI010                                 | Design Graphic                                  |                      |                   | NR2 7R               |                  |                   | APHICS LTD                               |  |
| FUTU005                                 | Future Design Ltd                               |                      |                   | HA5 12DL             |                  | FUTURE DESIGN LTD |                                          |  |
| GILE001                                 | Gilera Cartoleri                                | а                    |                   | 1539                 |                  | GILERA CARTOLERA  |                                          |  |
| NEAL015<br>PEAK001                      | A Neal & Sons<br>Peak (Ins & Investment) Agents |                      |                   | ME14 6UU<br>GL22 7TH |                  |                   | NEAL (MAIDSTONE)<br>PEAK (INS & INVESTS) |  |
| General Details —<br>Type<br>VAT Status | Normal<br>Normal                                |                      |                   | ad office            | ion number (CRN) |                   | •                                        |  |
| Balance method                          | Open Iter                                       | <u> </u>             |                   | count status         |                  | Act               | ivo T                                    |  |
|                                         |                                                 |                      |                   |                      |                  |                   |                                          |  |
| Account currency Domestic rev           | GBP 🛃 S<br>erse charge VAT rule                 | terling<br>es apply? | Da                | ite account oper     | iea              | 27/               | 10/2000                                  |  |
| Search                                  | Addresses                                       | Contacts             | Ed <u>i</u> detai | ls                   | New              | <u>F</u> ind      | Delete                                   |  |
| Docu <u>m</u> ent                       | <u>L</u> etter                                  | Notes                | Actions           |                      | Amen <u>d</u>    | Apply             | Clos <u>e</u>                            |  |
| <b>Registration</b>                     | Attrib <u>u</u> tes                             | C <u>o</u> mpanies   | Quick Crea        | ate                  |                  |                   |                                          |  |
|                                         |                                                 |                      |                   |                      |                  |                   |                                          |  |

**EORI Numbers** Press this to specify Economic Operators Registration and Identification numbers for the company.

| Author  | DCP              |        |
|---------|------------------|--------|
| Project | ZM60_000551.docx |        |
| Version | 1.0              | 4 of 5 |

## Supplier Maintenance – General Details Window

| General Details                                            |                                       |                                     |                           |              |                                       |
|------------------------------------------------------------|---------------------------------------|-------------------------------------|---------------------------|--------------|---------------------------------------|
| Supplier                                                   | Name                                  |                                     | Postcode                  | EI           | DI Account                            |
| ANT015                                                     | Antec (UK) Ltd                        |                                     | CR6 8JK                   | A            | NTEC(UK)                              |
| AVPG005                                                    | AVP Victor Optik Gmbh                 |                                     |                           | A            | VP VICTOR OPTIK                       |
| BANT015                                                    | Banner Ltd                            |                                     | WR1 1BL                   | B            | ANNER(WORCESTER)                      |
| BANTAK                                                     | Bantak Suppliers of Singapore         |                                     |                           | B            | ANTAK HONG KONG                       |
| GREY010                                                    | Grey Plastics                         |                                     |                           | G            | REYPLASTICS                           |
| IXLG001                                                    | Ixland (GB) Ltd                       |                                     | NP8 4QU                   |              | XLAND (GB) LTD                        |
| LOND005                                                    | London Electricity Board              |                                     | SL1 9AJ                   |              | EB (MAIDSTONE)                        |
| MANC010                                                    | Manchester Electricity Board          |                                     | M1 7AP                    |              | LECTRICITYMANCHEST                    |
| MIDL010                                                    | Midlands Electricity Board            |                                     | NG7 8UY                   |              | LECTRIC MIDLANDS                      |
| MYER010                                                    | Myelars Ltd                           |                                     | BH12 OHU                  |              | IYELARS                               |
| OLIV005<br>PEND001                                         | Oliffe<br>Pendlebury Office Services  |                                     | CW12 9AP                  |              | OLIFFE ITALIA                         |
| General Details<br>Priority<br>Type<br>Overhead percentage | 1 Priority 1<br>ELEC Electrical Suppl | iers                                |                           |              | aid by factor?<br>iternal references? |
| VAT Status                                                 | Normal                                | <ul> <li>Account content</li> </ul> | urrency                   | GBP          | Sterling                              |
| Account status                                             | Active -                              |                                     | registration number (CRN) |              |                                       |
| Account mode                                               | Normal 🔻                              | Data acco                           | unt opened                | 21/10        | 0/2000                                |
| Account mode                                               | Norman                                |                                     | ount opened               | 31/10        | 72000                                 |
|                                                            |                                       | Customer                            | reference                 |              |                                       |
| Search                                                     | <u>A</u> ddresses <u>C</u> ontacts    | Ed <u>i</u> details                 | New                       |              | ind Delete                            |
| Document                                                   | Letter Notes                          | Actions                             | Amer                      | n <u>d</u> A | pply Close                            |
|                                                            |                                       |                                     |                           |              |                                       |

#### **EORI Numbers**

Press this to specify Economic Operators Registration and Identification numbers for the company.

| Author  | DCP              |        |
|---------|------------------|--------|
| Project | ZM60_000551.docx |        |
| Version | 1.0              | 5 of 5 |